Mainz liegt am Zusammenfluss von Rhein und Main. Mit circa 190.000 Einwohnern ist Mainz Landeshauptstadt von Rheinland-Pfalz. Die französische Partnerstadt ist Dijon.

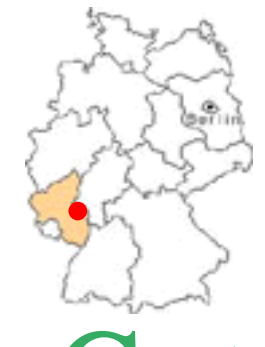

Henne Gensfleisch alias Johannes Gutenberg ist um 1400 in Mainz geboren und 1468 gestorben. Er ist der Erfinder der Buchdruckerkunst.

Gutenberg

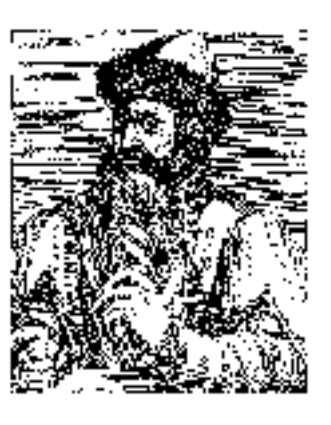

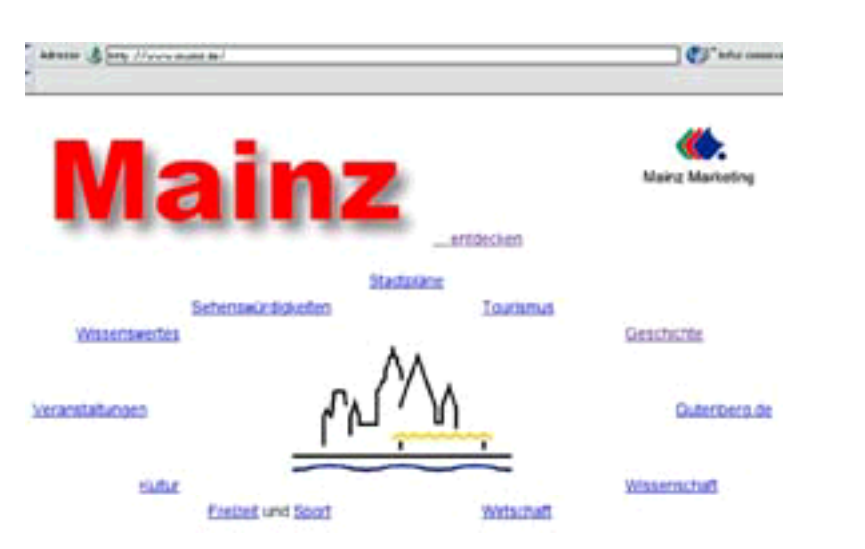

Die Internet-Seite von Mainz (www.mainz.de)

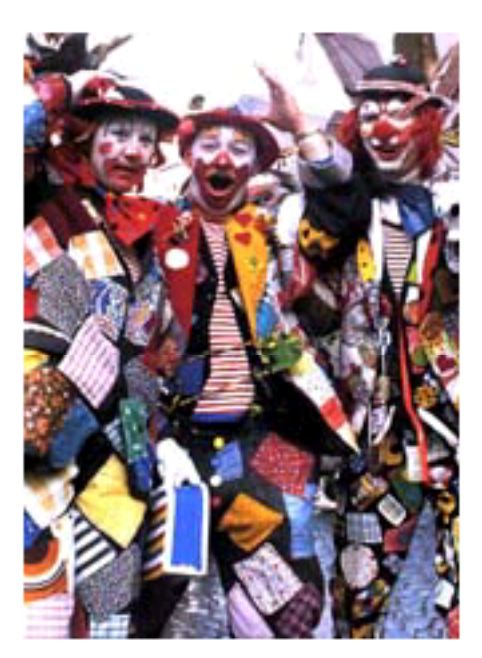

De r Rosenmonta gzug in Ma inz

# Tradition und Fortschritt

Trotz 200 0jährig er Geschich te ist Mainz jung geblieben.

Wo einst Römer, Kaiser Barbarossa, Gu tenberg od er Ku rfürsten das Mainzer Leben geprägt haben, herrscht heute ein modernes und weltoffenes Leben. Die Universitätstadt hat sich mit den TV-Sendern ZDF, SWF und SAT1 zahlreichen Zeitungs- und Bu ch ve rlagen zu einer Medien-Metropole entwickelt.

Auch Mainz feiert Feste. Vielleicht sogar intensiver als manch andere Stadt. Zum Jahresbeginn verwandeln die Narren die Stadt in eine leben sfro he und chaotische Welt. Den Höhepunkt bildet der laute und bunte Zug am Rosenmontag.

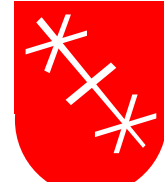

Mainzer Wappen

d er Zus amm enfluß ("sse) : le c on fluent d er Ein wohner (-) : die Ein wo hn er von Paris sin d die Pariser die Landesh auptstadt ("e): d ie wichtig ste Stadt eines Landes die Sehen swürdigkeit (en) : was die Touristen besuchen Wissen swertes : in teress an te Informationen <sup>d</sup> ie Wirtsc ha ft : <sup>d</sup> ie Öko no mie <sup>d</sup> ie Wisse nsc ha ft : <sup>z</sup> .B. Chem ie o der Physik die Veranstaltung : z. B. ein K on ze rt , e in Th e a te rst üc k d as Wappen  $(-)$ : les armes d er Fortschritt (e) : le progrès trotz +  $G/D$  : malgré der Kaiser (-) : l'empereur p rägen : marquer h errsch en : dom inieren o ffen $\,\neq\,$ ge schlossen d er Sen der (-) : z. B. in Frankreich TF1 zahlreich : viel d er V erlag (e) : l'éditeur sich en twickeln : se développer ver wand eln in  $+$  A : transformieren d er Narre (n) : le fou d er Höh epunkt (e) : der C lou d er Zug ("e) : le cortège d er Rosen montag : d er Mon tag vor dem Karneval

1

2

*Mainz, die Innenstadt*

### Orientierung

- <sup>1</sup> Schreibe den Namen des Flusses ins grüne Feld. Fließt er nach Norden oder nach Süden ?
- 2 Sind alle unten beschrie benen Sehenswürdigkeiten auf dem Plan ?
- 3 Schreib e die Numme m der Kirchen Museen usw. auf die grünen Punkte.
- 4 Wie gehst du zu Fuß vom Dom bis zum R ö m i s c h - G e r m a nischen Museum ? Beschre ib e d einen Weg dorthin.
- 5 Welche Rubriken aus der Mainzer Web-Seite (S. ) werden in den Texten dieses Kapitels erwähnt ?
- er wähnen : sprechen von
- vollend en : fertig ba uen
- d as Glasfenster : bunt es Fenster in einer Kirche
- d er Ku rfürst (en) : le Prince électeur

 $kur fürst lich : vo m Kurfürsten$ entha lt en, ä, ie, a : contenir

<sup>d</sup> ie Samm lun <sup>g</sup> : la collection <sup>d</sup> er Fußgä ng er (-) : derjen ig e,

der zu Fuß geht

m ale risch e : pittoresque

d as Fa chwerkh aus (¨e r) : la ma ison à colomba ges

d er Angriff (e), z.B. der Bombenangriff

- <sup>d</sup> ruc ke <sup>n</sup> : vo <sup>r</sup> Gute nb ergwa ren die Bücher nicht gedruckt sondern mit der Hand geschrieben
- das Werkz eug (e), <sup>z</sup> .B. <sup>d</sup> er Hammer
- die Druckerei (en) : das Haus, wo die Bücher gedruckt werden

statt/finden, a,u : avoir lieu die Vorführung : la démonstration die Zeile (n) : la ligne de texte se tz en : me ttre en pa ge

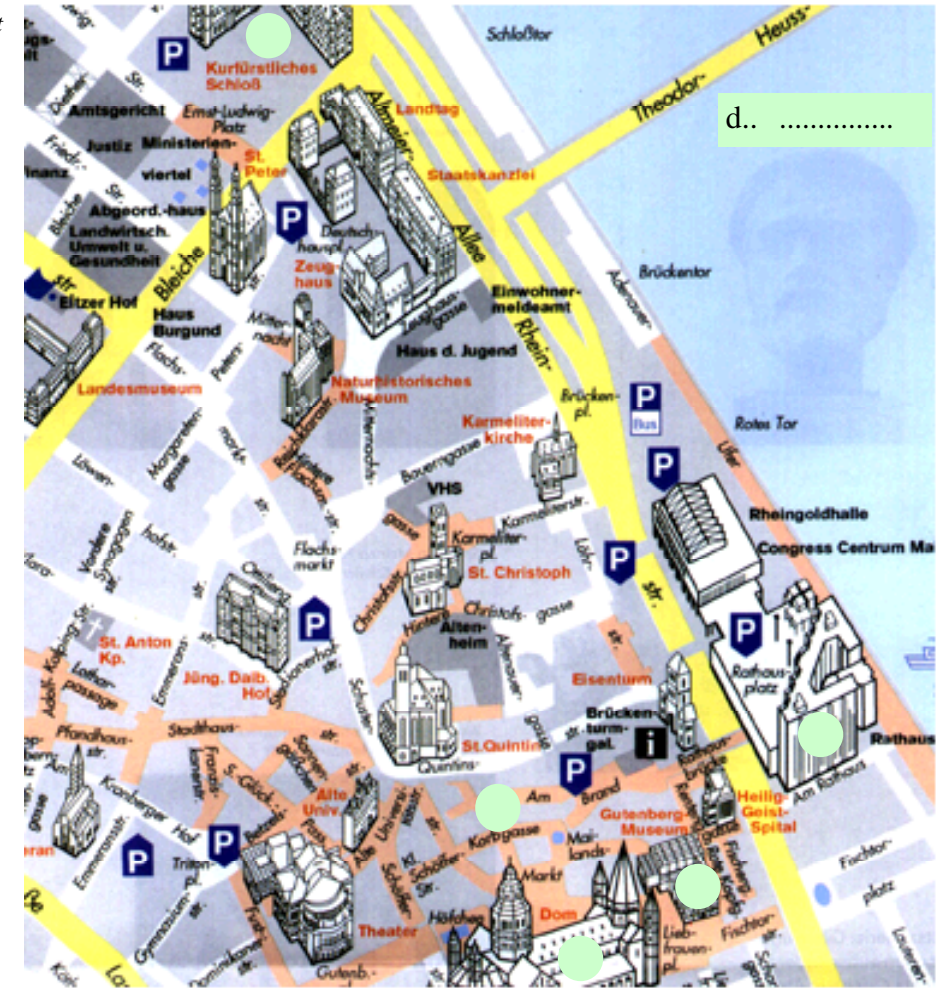

# Sehenswürdigkeiten

- <sup>1</sup> **Der** 1000jährige imposante romanische **Dom** wurde im Barockstil vollendet.
- 2 **Die** gotische **Kirche St. Stephan** wurde nach dem Krieg wiederaufgebaut. Die modernen Glasfenster mit Themen aus dem Alten und dem Neuen Testament sind von Marc Chagall.
- 3 **Das Gutenberg-Museum** im "Haus zum Römischen Kaiser".
- 4 **Das Römisch-Germanische Museum** im kurfürstlichen Schloss enthält Sammlungen von der Vorgeschichte bis zum Mittelalter.
- 5 **Das** moderne **Rathaus** direkt am Rhein mit dem großen Fußgängerplatz davor.
- 6 **Die** malerische **Altstadt** mit Fachwerkhäusern, Boutiquen und Cafés wurde nach den schweren Angriffen des Zweiten Weltkriegs restauriert.

### Das Gutenberg-Museum

Existiert seit dem Jahre 1900 im Haus "zum römischen Kaiser" und enthält eine Sammlung von Druckwerkzeugen aus fünf Jahrhunderten. Die Druckerei von Gutenberg hat man rekonstruiert. Sie funktioniert und es finden täglich Vorführungen statt, bei denen die Besucher sehen, wie die Seiten der 42zeiligen Bibel gesetzt und gedruckt wurden.

# **B Gutenberg**

### Die Erfindung

Als erster ist Gutenberg auf die Idee gekommen, die Lettern einzeln in Metall zu gießen und als Zeilen zusammenzusetzen. Gleichzeitig hat er die Druckerpresse verbessert.

Diese neuen Technologien sind zweifellos die bedeutendste Erfindung des spät en Mitte lalters. Erst mit dem Setzen am Computer kam fünf Jahrhunderte später die zweite Revolution des Buchdrucks und die Verbreitung von Informationen durch das Internet.

#### Die Gutenberg-Bibel

Auch "42zeilige Bibel" genannt. Mit Hilfe von 20 Mitarbeitern hat Gutenberg zwischen 1452 und 1454 an d iesem Kunstwerk ge arbeitet. Diese Bibel in lateinischer Sprache war ein Riesene rfolg. Bis 1500 schätzt man, dass 10 Millionen Exemplare von vielen Werken der Antike und des Mittelalters schon gedruckt wa ren. Heute existieren noch 48 Exemplare, von denen zwei im Gutenberg-Museum aufbewahrt sind.

Vor dem Druck der Bibel hatte Guten berg schon andere Texte ged ruckt, wie Schulbücher und Kalender, die sich gut verkauft hatten.

### Die Folgen

Mit dieser Erfindung entfiel das mühst......

Luxusartikel für die Reichen zu sein. Die Bücher waren ein neues und billiges Medium.

Gutenbergs Erfindung ermöglichte die Verbreitung von Wissen und Ideen, insbesondere die der Reformation. Zu gleicher Zeit wurden zahlreiche Universitäten - Freiburg, Basel, Mainz, Tübingen u.a.m. - gegründet.

Lettern

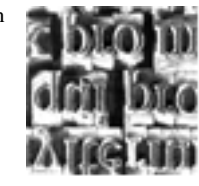

ifundamo in fuat gdiú bri-gó áit mí milerat per pobrtas ίκου i Γετυρικεν Γιακ ui factue i ei re fruu nıf : qui porttinar  $m$  refinition for  $m$  c  $Dmck$ 

 $\text{tter}$  (n) : siehe Ab bild ung n : separat n, o, o : fondre  $e$ ile (n) : siehe S. im en/se tzen : réunir izeitig : zur gleichen Zeit ssern : améliorer 1 : mettre en page fellos : san s do ute  $\text{erk}(\mathbf{e}) : \mathbf{l}$  oeuvre u nstwerk (e) : l'oeuvre isch : die Römer sprachen inisch : gig antisch, enorm folg (e) : wenn man ein l g ewinn t, ist das ein  $1g$ zen : évaluer e wahren : kon servieren  $len.$  ä. ie. a (ist) : nicht m enr machen müssen ab/schreiben, ie, ie ; kopieren müh sam : lang und schwer  $au f/h$  ören zu + inf. : cesser de erm ög lichen : m ög lich mach en zahlreich : viel

g rün den : fonder

# Johannes Gutenberg lernt Roland Webmeister kennen

**Roland** : Grüss dich Johannes ! Ich bin Roland Webmeister. Hast du Lust, mal rüber zu kommen?

**Johannes** : Ja, warum nicht. Worum geht es denn ?

- **R**: Ich habe heute einen Artikel über deine tolle Erfindung gelesen und das hat mich wahnsinnig interessiert. Ich möchte dich so gern kennenlernen.
- **J** : Ich dich eigentlich auch. Wann denn ?
- **R** : Heute abend, bei mir, gegen acht ?
- **J** : Ja, das passt mir gut. Tschüss, bis gleich.

Am gleichen Abend.

- **R**: Komm rein ! Schau, ich arbeite gerade an einer Internet-Seite für meine Schule.
- **J** : Was ist diese komische Maschine ! Wo sind denn deine Werkzeuge ?
- **R**: Das ist mein Computer. Und da hast du den Telefonanschluss.
- **J** : Lettern, Presse und Papier brauchst du nicht ?

t oll : sup er wah nsinnig : sehr das Werkzeug (e) : siehe S.2 d er An sch luss ("e) : le branchement

3

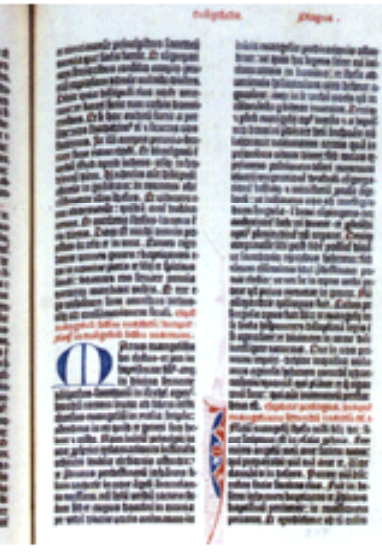

4

«Jeder spricht am besten von seiner Kunst».

erscheinen, ie, ie : apparaître der Bildschirm (e) : l'écran der Computer (-)

- EDV : die Informatik
- drucken : imprimer
- der Drucker (-) : die Person / die Maschine, die druckt
- der Buchstabe (n) : A, B, C ...
- die Ziffer (n) : 1, 2, 3 ...
- erfassen : in den Computer schreiben
- das heißt (d.h.) : c'est à dire
- die Abkürzung : EU ist die Abkürzung für Europäische Union
- überfordert : dépassé, surmené der Eindruck (¨e) : l'impression los : vas-y !
- die Daten (pl.) : les données die Festplatte (n) : le disque dur
- speichern : sauvegarder ab/rufen, ie, u : Daten auf dem
- Bildschirm erscheinen lassen das Wunder (-) : le miracle
- das Gerät (e) : der Apparat (e)
- entfernt  $\neq$  nah riesig : siehe S.3
- die Spinne (n) :  $\mathbf{d}$
- das Netz (e) : le filet, le réseau
- der Ton (¨e) : le son
- tauschen : échange r
- enthalten, ä, ie, a : siehe S.2
- jemanden beeindrucken : impressionner quelqu'un
- völlig : total
- sowohl ... als auch : aussi bien
- ... que
- damals : zu dieser Zeit
- der Priester (-) : le prêtre
- verbrennen, a, a : ins Feuer werfen
- das Pamphlet (e) : kritischer Text
- das Kunstwerk (e) : s. S.3
- die Schriftart (en) : la police de caractères
- das Meisterwerk (e) : le chef d'oeuvre
- der Versuch (e) : l'essai leihen, ie, ie : für eine Zeit
- geben
- das Handy (ies) : das Mobiltelefon
- drücken : appuyer, presser erreichen : atteindre
- **R** : Nein, Papier braucht man zuerst nicht. Texte und Bilder erscheinen direkt auf dem Bildschirm unserer Computer im EDV-Saal. Wenn man will, kann man sie später mit einem Farbdrucker drucken.
- **J** : Moment. Du sprichst mit Wörtern, die ich gar nicht verstehe. Was ist ein Computer ?
- **R** :Das ist ein Apparat, der sehr schnell kalkulieren kann. Das komische Fenster da ist der Bildschirm, auf dem ich die Buchstaben, Ziffern oder Bilder direkt mit der Maus erfasse, das heißt, schreibe. EDV ist die Abkürzung von "ele ktronische Datenverarbeitung"; man sagt auch «Informatik».
- **J** : Schön und gut. Genug für heute. Ich bin total überfordert. Ich habe den Eindruck, dass mein Kopf explodiert. Können wir uns morgen wiedersehen, dieses Mal, bei mir zu Hause um die gleiche Zeit ?
- **R** :Ja, das geht. Bis Morgen, schlaf gut.
- Am nächsten Tag
- **J** : Du, ich habe nicht schlafen können, weil ich so viele Fragen an dich hatte.
- **R** : Los, frag doch !
- **J** : Was passiert, wenn dein Comp...
- **R** :Computer.
- **J** : ..... nicht mehr funktioniert ? Alle Texte gehen doch verloren, oder?
- **R** :Nein, nein, ich habe all meine Daten auf meine Festplatte gespeichert und so kann ich sie jede Zeit wieder abrufen.
- **J** : Das ist ja ein Wunder. OK. Nächste Frage. Was ist ein Telefon ?
- **R** :Das Telefon ist eine der wichtigsten Erfindung des XIX. Jahrhunderts. Mit diesem Gerät kann man sich sprechen, auch wenn man sehr weit entfernt ist. Aber heute gibt es schon das Visiofon, mit dem du die Leute sehen kannst, wenn du sie anrufst. Super, nicht wahr ?
- **J** : Du, davon sprechen wir ein anderes Mal. Erklär mir noch bitte kurz, was das Internet ist.
- **R** :Wie auf einem riesigen Spinnennetz dem Web können Millionen von Computern in der ganzen Welt Daten, d.h. : Texte, Bilder, Töne und sogar Filme, miteinander tauschen. Die Seite, die ich gerade für meine Schule kreiere, enthält Informationen, die die anderen Schulen auch sehen und hören können, wenn sie einen Internetanschluss haben.
- **J** : Du beeindruckst mich sehr mit all deinem Wissen. Ich frage mich aber, wer das ganze System kontrolliert.
- **R** :Da hast du recht. Das Problem ist, dass das Internet völlig unkontrollierbar ist. Darin findest du sowohl das Beste als auch das Schlimmste. Aber war das nicht auch so zu deiner Zeit, als man plötzlich viele Bücher gedruckt hat ?
- **J** : Ja. Es stimmt. Aber damals hat die Kirche alles kontrolliert. Die Bücher, die verboten waren, haben die Priester einfach verbrannt. Schau, ich habe dir etwas Rares gebracht. Das ist ein Pamphlet, das ich von den Flammen gerettet habe.
- **R** : Warum wollten die Priester es ve brennen ?
- **J** : Weil es die Methoden der Kirche kritisierte.
- **R** :Ah. Ist das schlimm ?
- **J** : Ja. Sehr.
- **R** : Dein Pamphlet ist ein Kunstwerl. Mir gefallen besonders das Papie und die Schriftart. Auf meinem
	- Computer habe ich keine so raffinierte. Außerdem ist das ein Meisterwerk und ein Zeuge der Renaissancezeit.
- **J** : Ich habe viel experimentiert, um meine Erfindung zu verbessern. Wenn du Lust hast, erzähle ich dir von meinen Versuchen.
- **R** : Gerne. Ich leihe dir mein Handy; du brauchst nur auf diese Taste zu drücke n, <sup>w</sup> enn du mich erreichen möchte st.

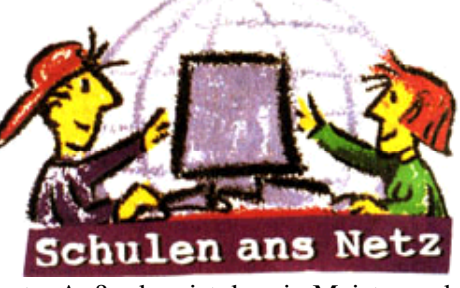

# ÜBUNGEN

 $\overline{5}$ 

der Ausdruck

der Drucker

der Eindruck

drücken

drucken

der Druck

# 1 - Übungen zu den Bildern

Ordne die Bilder dieses Kapitels in folgende Kategorien:

Mainz Gutenberg Buchdruckerkunst andere

das St adtwappen

2 - Welches Bild gefällt dir am besten ? Warum ?

# 3 - Wortschatz: Wortfamilie «drucken».

 $A -$ Unterstreiche im Dialog alle Wörter der Familie «drucken».

- $B -$ Ergänze folgen de Sätze mit Wörtern aus dem Kasten.
	-
	-
	- c) Vor dem Examen waren viele Studenten unter ........
	- die Druckerei d) Kann ich ein Exemplar von deinem Text haben ? - Nein, tut mir leid,
	- e) Bei vielen Türen weiß man nicht, ob man ziehen oder ...................... muss.
	-

#### 4 - Wortschatz : «Computer».

Ergänze die Zeichnung mit Wörtern aus den Texten.

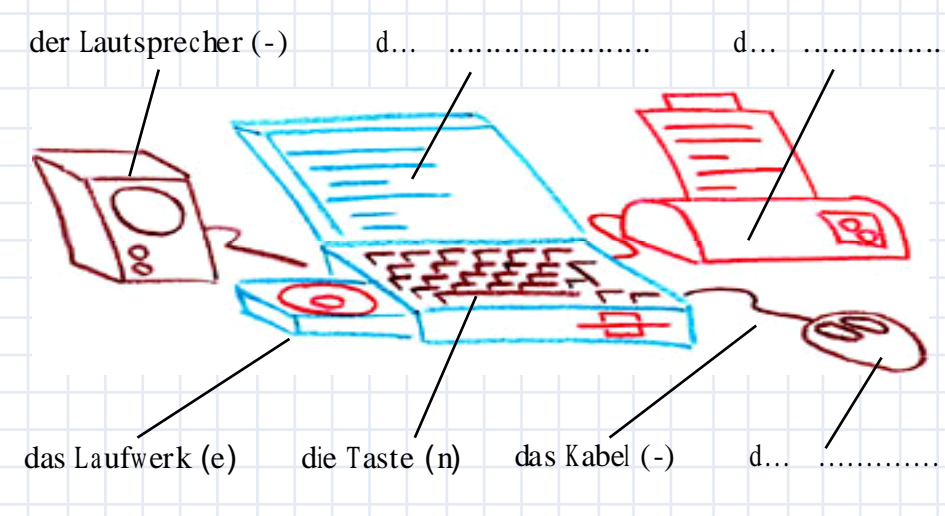

der Computer

### 6

 $\oplus$ 

# 5 - Grammatik: Verben auf «-ieren»

- <sup>A</sup> Unterstr eich e in allen Texten die Ve rben , <sup>d</sup> ie mit «-ie re n» <sup>e</sup> nd en .
- B Schreibe für vier Verben du hast die Wahl ein Beispiel im Präsens und eins im Perfekt.

# experimentieren Ich mache ein Experiment; ich experimentiere.

Im Physikun terricht haben wir eine neue Methode experimentiert.

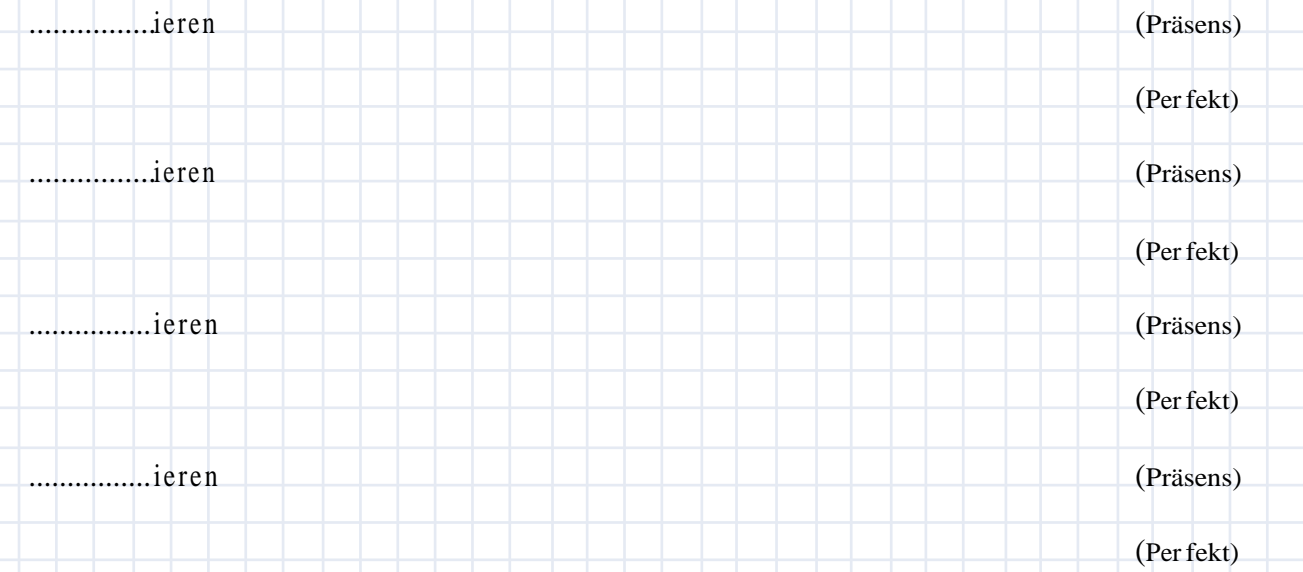

### 6 - Grammatik: Relativsätze

A - Wie enden folg en de Sätze ? Fin de unten und schreibe d en passend en Relativsatz.

<sup>B</sup> - Sch reibe , ob der Re la tivp ro nomen im No min ativ, Akkusa tiv od er Da tiv ist.

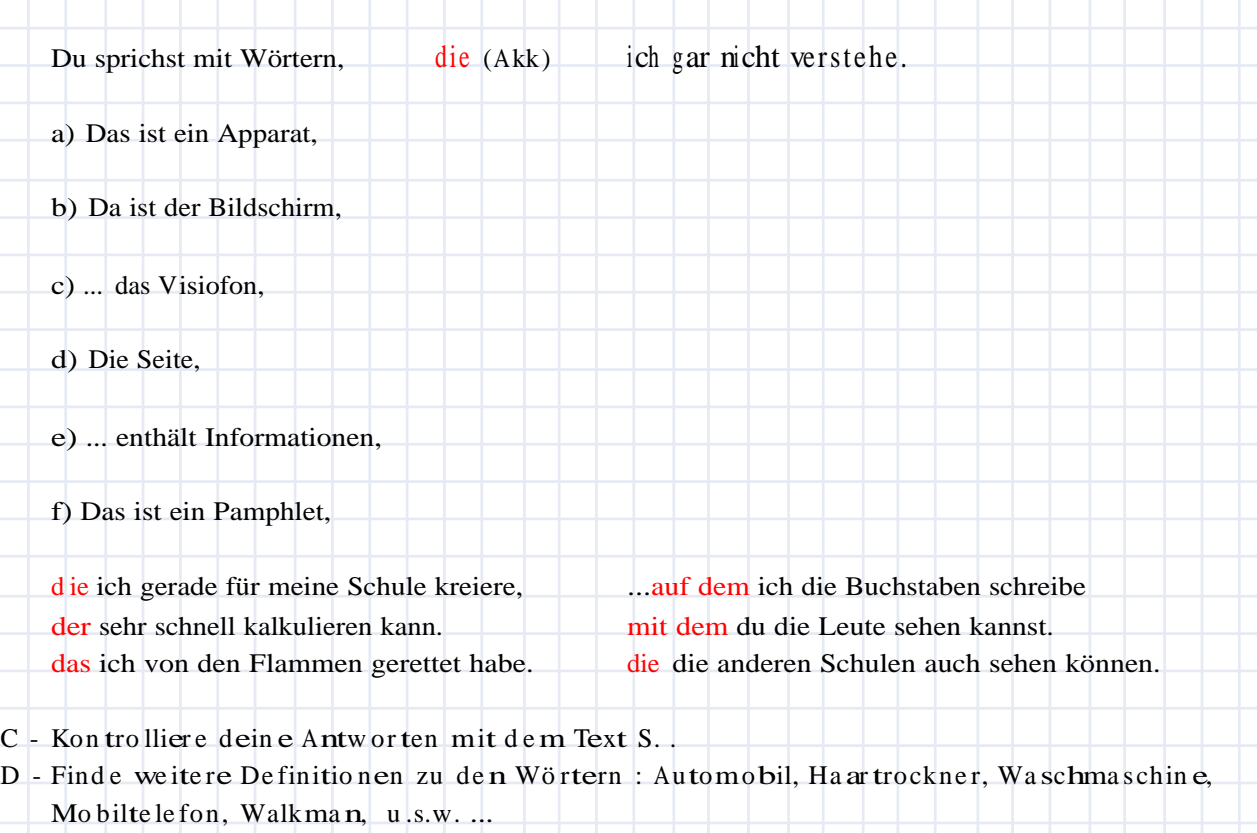

 $\oplus$